# **JavaScript for Front-End**

Make your website stand out amongst the crowd with functionality and interactivity! Using JavaScript & jQuery, you'll learn to hide and show elements, customize animations, validate forms, and much more.

Group classes in NYC and onsite training is available for this course. For more information, email **[contact@nyimtraining.com](mailto:contact@nyimtraining.com)** or visit: <https://training-nyc.com/courses/javascript-jquery>

## **Course Outline**

### **Section 1**

#### **Fundamentals of JavaScript Code**

- JavaScript methods (such as alerts and console.log)  $\bullet$
- Variables
- Using Chrome's DevTools: The JavaScript Console
- The importance of quotes  $\bullet$
- Numbers vs. strings  $\bullet$
- Concatenation
- Booleans
- Error messages & troubleshooting JavaScript

#### **The DOM & Getting/Setting Properties**

- Selecting HTML elements with getElementById()
- Manipulating selected elements
- Getting & setting properties (such as adding a class)  $\bullet$

#### **Functions & Event Handlers**

- Defining & calling functions
- Defining parameters & passing arguments
- Using an event listener

### **Section 2**

#### **Arrays, Math Object, & Displaying a Random Testimonial**

- Creating an array
- Editing an array

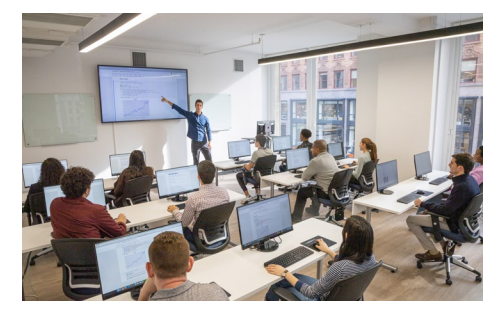

[contact@nyimtraining.com](mailto:contact@nyimtraining.com) • (212) [658-1918](tel:+1-212-658-1918)

- The Math object  $\bullet$
- Picking a random item from an array

#### **For Loops**

- Creating a for loop
- Using the for loop to set menus
- The JavaScript Keyword This  $\bullet$
- Using a For Loop In the Product Chooser

#### **External JS Files: Sharing JavaScript Across Pages**

- Externalizing JavaScript
- Linking to the JavaScript file  $\bullet$

#### **If Else, the Date Object, & Creating Elements**

- Conditional Logic: Using if-else statements
- Single (=) vs. Double (==) Equal Signs  $\bullet$
- The Date Object  $\bullet$
- Creating Elements in a Page with JavaScript  $\bullet$

### **Section 3**

#### **JavaScript Objects**

- Intro to objects
- Defining an Object  $\bullet$
- Accessing & manipulating objects  $\bullet$

#### **Dynamically Changing Content with Custom Objects**

- Referencing the Menu
- Listening For When the Menu is Changed & Getting the Chosen Value  $\bullet$
- Loading in Data from an External File  $\bullet$
- Dynamically Changing Info on the Page  $\bullet$

#### **Using a JavaScript Library: Tabs**

- Using premade JavaScript Libraries
- Creating tabbed sections within a webpage  $\bullet$

### **Section 4**

#### **Using a JavaScript Library: Slideshow/Carousel**

- Setting Up the HTML Content
- Linking to the Provided Files
- Initializing the Script  $\bullet$
- Customizing the Script Using Provided Options  $\bullet$
- Tweaking Some CSS  $\bullet$

#### **Intro to the GreenSock Animation Platform (GSAP)**

- Loading the GSAP JavaScripts
- Anatomy of a GSAP Tween
- The gsap.from() Method  $\bullet$
- Tweening Multiple Properties
- Easing  $\bullet$

#### **GSAP Timelines: Animating Multiple Elements in Sequence**

- Animating Multiple Elements
- Creating & Using a Timeline  $\bullet$
- Cleaning Up the Syntax with Chaining  $\bullet$
- Timeline repeat & repeatDelay Properties

### **Section 5**

#### **GreenSock: Staggered Animations & Animating SVG**

- Animating SVG
- Transform Origin  $\bullet$
- Stagger: Animating Multiple Elements from a Single Tween  $\bullet$

#### **GreenSock: Animating an HTML5 Ad (Google Banner Ads)**

- Linking to the Google Hosted Version of GreenSock
- Creating a Timeline & Animating Multiple Scenes  $\bullet$
- X & Y versus xPercent & yPercent
- Timeline Labels & Using Seeking to Jump to a Specific Part of a Timeline  $\bullet$

#### **GreenSock: Preventing Flash of Unstyled Content on Load**

- Using Chrome's DevTools to Simulate a Slow Network
- Preventing Flash of Unstyled Content on Load  $\bullet$
- Checking Your Ad Using the Google Ads HTML5 Validator

### **Section 6**

#### **GreenSock: Intro to Scrolling Animations (ScrollTrigger)**

- Setting Up a ScrollTrigger
- Toggle Actions
- Turning on Markers  $\bullet$
- Scrubbing: Linking an Animation to the Scrollbar  $\bullet$
- Starting & Ending Scroll Positions  $\bullet$

#### **GreenSock: Parallax Animation**

- Setting Up the HTML
- Styling the Parallax Layers  $\bullet$
- Adding the Depth Info  $\bullet$
- Using GSAP to Make the Parallax Work  $\bullet$

#### **GreenSock: ScrollTrigger on Multiple Alternating Elements**

- Making ScrollTrigger Work with Each Element Individually
- Alternating Directions For Each Row  $\bullet$
- Fixing Unwanted Horizontal Scrolling